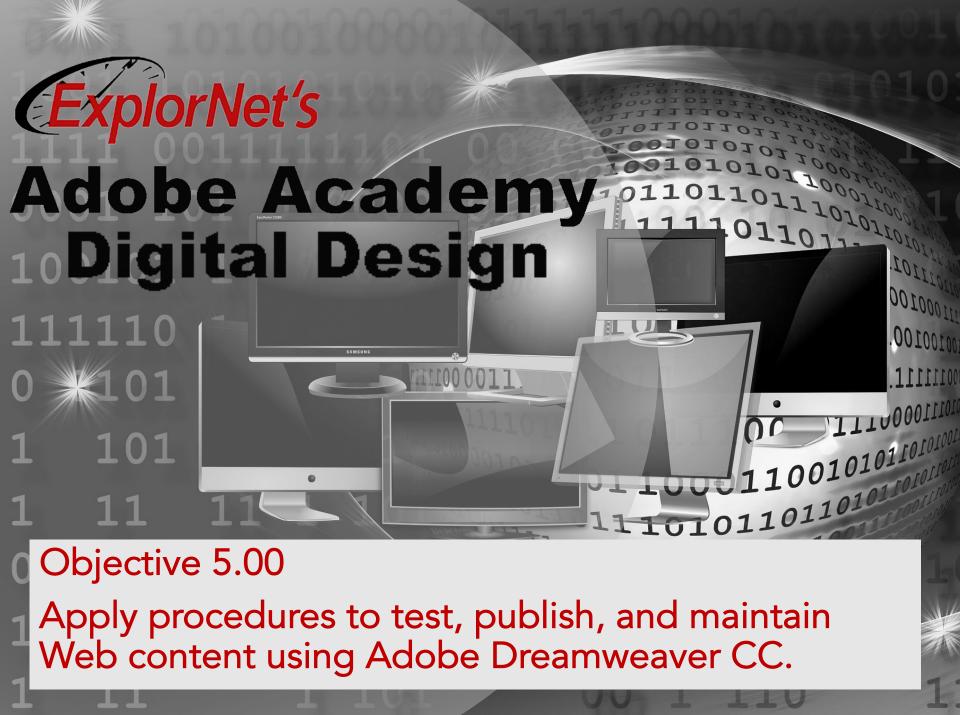

## WEBSITE TESTING CHECKLIST

- O The following items should be tested before publishing your website:
  - Links
  - Layout elements working
  - Spelling
  - Browser compatibility
  - Mobile device compatibility
  - Alternative text included.

## **CONDUCT TECHNICAL TESTS**

- You have two methods for previewing and testing a web project:
  - From within Dreamweaver, using Live view.
  - Using Preview in Browser.

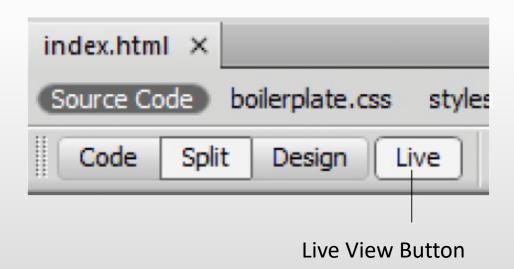

## PREVIEW PAGES IN BROWSER

- It is important to test your site in different browsers.
- Pages can be previewed without uploading to a server.
- All web page features should function properly.
- Be sure to save recent changes.
- Make sure to install required plug-ins and controls prior to preview.

### **EVALUATE USABILITY**

- O Good web usability includes:
  - Easy to use
  - Quick to learn
  - Satisfying experience.
- Create or select a usability-test sheet.
- Observe how users interact with website.
- Tester completes usability-test sheet while observing user.
- Tester questions user on areas of concerns.

# METHODS TO COLLECT FEEDBACK

- Methods for collecting ongoing user feedback and site-evaluation information includes:
  - Forms
  - Site reports
  - E-mail requesting feedback
  - Surveys.
- Feedback should be evaluated and used to make needed changes to website.

### PUBLISH AND UPDATE FILES

- To define a Dreamweaver site, you only need to set up a local or root folder.
- O To transfer files to a web server or to develop web applications, you must also add information for a remote site and testing server.
  - Remote folder stores your files for testing, production, collaboration, and so on.
  - Testing server folder is the folder where Dreamweaver processes dynamic pages.

### REMOTE FOLDER

- The remote folder is on the same computer as the web server.
- The remote folder holds the files that are accessed on the Internet.
- O Using the Files Panel, they allow you to transfer files between your local root folder and web server, making it easier to manage and update files on your websites.

## SEARCH ENGINE OPTIMIZATION

- As website content changes be sure to adjust keywords, description, and title pages to reduce impact on SEO rankings.
- Only change content if necessary.
- Check internal and external links for correct results.